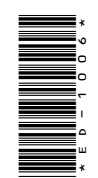

## **ED-1006**

P.G. Diploma in Computer Application 1st Semester Examination, March-April 2021

## **INTRODUCTION TO SOFTWARE ORGANIZTION**

(PGDCA - 101)

*Time* : Three Hours] [*Maximum Marks* : 100

**Note** : Answer any **two** parts from each question. All questions carry equal marks.

### **Unit-I**

- **1.** (*a*) Draw a block diagram of a computer and explain each component of computer.
- (*b*) What do you mean by input devices and output devices of a computer ? Explain each type of device in brief. **ED-1006**<br>
P.G. Diploma in Computer Application<br>
1st Semester Examination, March-April 2021<br> **INTRODUCTION TO**<br> **SOFTWARE ORGANIZTION**<br>
(PGDCA - 101)<br>
Time : Three Hours] [*Maximum Marks* : 100<br>
Note : Answer any two parts
	- (*c*) Explain the following terms :
		- (*i*) Types of computers
		- (*ii*) Development of processors

## **( 2 )**

### **Unit-II**

- **2.** (*a*) What are the differences between RAM and ROM ? Explain the various types of RAM and ROM.
	- (*b*) What do you mean by Memory ? Explain primary memory and secondary memory in brief.
	- (*c*) Write short notes on the following :
		- (*i*) SIMM
		- (*ii*) DIMM
		- (*iii*) Data storage and retrieval systems

### **Unit-III**

- **3.** (*a*) What is Software ? What are the needs of softwares in computer ? Explain application software and system software in brief.
	- (*b*) Differentiate among compiler, assember and interpreter. Also give example of each and explain.
	- (*c*) Write short notes on the following :
		- (*i*) Booting process
		- (*ii*) Types of reboot
		- (*iii*) Types of operating system
		- (*iv*) DOS commands

**DRG\_27**\_(3) *(Continued)*

## **( 3 )**

#### **Unit-IV**

- **4.** (*a*) What are the characteristics of information ? Explain data, information and knowledge.
	- (*b*) What do you mean by object-oriented programming ? Explain the various features of object-oriented programming.
	- (*c*) Discuss the following :
		- (*i*) Functional programming
		- (*ii*) Program development steps

#### **Unit-V**

- **5.** (*a*) What is computer network ? Explain the various types of computer network in detail.
	- (*b*) What is communication protocol ? Explain FTP, Telnet, SMTP, IP in brief.
	- (*c*) Write short notes on the following :
		- (*i*) Application of internet
		- (*ii*) www
		- (*iii*) E-mail
		- (*iv*) ISP (Internet Service Provider)

———

**DRG\_27**\_(3) **1,500**

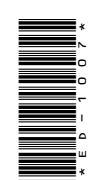

# **ED-1007**

P.G. Diploma in Computer Application 1st Semester Examination, March-April 2021

Paper - II

Programming in 'C'

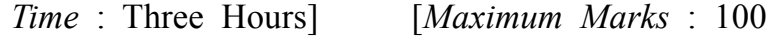

**Note** : Answer any **two** parts from each question. All questions carry equal marks. **ED-1007**<br>
PG. Diploma in Computer Application<br>
1st Semester Examination, March-April 2021<br>
Paper - II<br>
Programming in 'C'<br> *Time* : Three Hours] [*Maximum Marks* : 100<br> **Note** : Answer any **two** parts from each question.

#### **Unit-I**

- **1.** (*a*) Explain displaying and reading variables.
	- (*b*) What is operator ? Explain any four types of operator used in C.
	- (*c*) Explain basic Input/Output functions with their respective syntax and example.

#### **Unit-II**

- **2.** (*a*) What is control statement ? Explain if ...... else statement with example.
	- (*b*) Write a program for the following formula  $(a^2 + b^2) / 4a$
	- (*c*) What is loop ? Explain while and dowhile loop with example.

## **( 2 )**

#### **Unit-III**

- **3.** (*a*) What is Function ? Explain user defined and library function with example.
	- (*b*) Explain the following with example :
		- (*i*) Function Parameter
		- (*ii*) Arrays of Strings
	- (*c*) What is Array ? Explain multidimensional array with example.

#### **Unit-IV**

- **4.** (*a*) Define Pointer and their use with suitable example.
	- (*b*) Explain void pointers and pointer variables with example.
	- (*c*) Write a program to sort the string using pointer exchange.

#### **Unit-V**

- **5.** (*a*) Explain the declaring and using structure with example.
	- (*b*) Explain the following :
		- (*i*) Array within structure
		- (*ii*) Scope of Union
	- (*c*) What is Union ? Explain the difference between union and structure.

———

**DRG\_82**\_(2) **1,580**

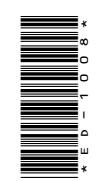

# **ED-1008**

P. G. Diploma in Computer Application 1st Semester, Examination, March-April 2021 **ED-1008**<br>
P. G. Diploma in Computer Application<br>
1st Semester, Examination, March-April 2021<br>
Paper - III<br>
Office Automation and Tally<br>
Time : Three Hours] [Maximum Marks : 100<br>
Note : Answer any two parts from each quest

Paper - III

Office Automation and Tally

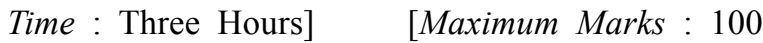

**Note** : Answer any **two** parts from each question. All questions carry equal marks.

### **Unit-I**

- **1.** (*a*) Explain the terms desktop, shortcut icon, taskbar and start menu.
	- (*b*) What is Dial-up Networking ? How does dial up network work ?
	- (*c*) Explain the following :
		- (*i*) Recycle Bin
		- (*ii*) Notepad

## **( 2 )**

#### **Unit-II**

- **2.** (*a*) Discuss table and charts in MS Word.
	- (*b*) What is database in Excel ? How to create college database in MS Excel ? Implement any three database functions in college database.
	- (*c*) Explain the following :
		- (*i*) Using thesaurus
		- (*ii*) Macros

#### **Unit-III**

- **3.** (*a*) What do you understand by MS PowerPoint ? Discuss animations and linking.
	- (*b*) Explain different categories of slide show in MS PowerPoint.
	- (*c*) Describe the adding sound and movies in MS PowerPoint.

#### **Unit-IV**

- **4.** (*a*) What is MS Access ? Explain the terms database, tables, fields and data types.
	- (*b*) Discuss data controls and data expressions in MS Access.
	- (*c*) Describe the responsibilities of switch boards manager.

**DRG\_145**\_(3) *(Continued)*

## **( 3 )**

## **Unit-V**

- **5.** (*a*) What is voucher and types of vouchers ? How can you use voucher in Tally ?
	- (*b*) Explain the alteration and deletion of ledger or groups.
	- (*c*) Describe the outline of entry for Income Tax.

———

**DRG\_145**\_(3) **1,500**